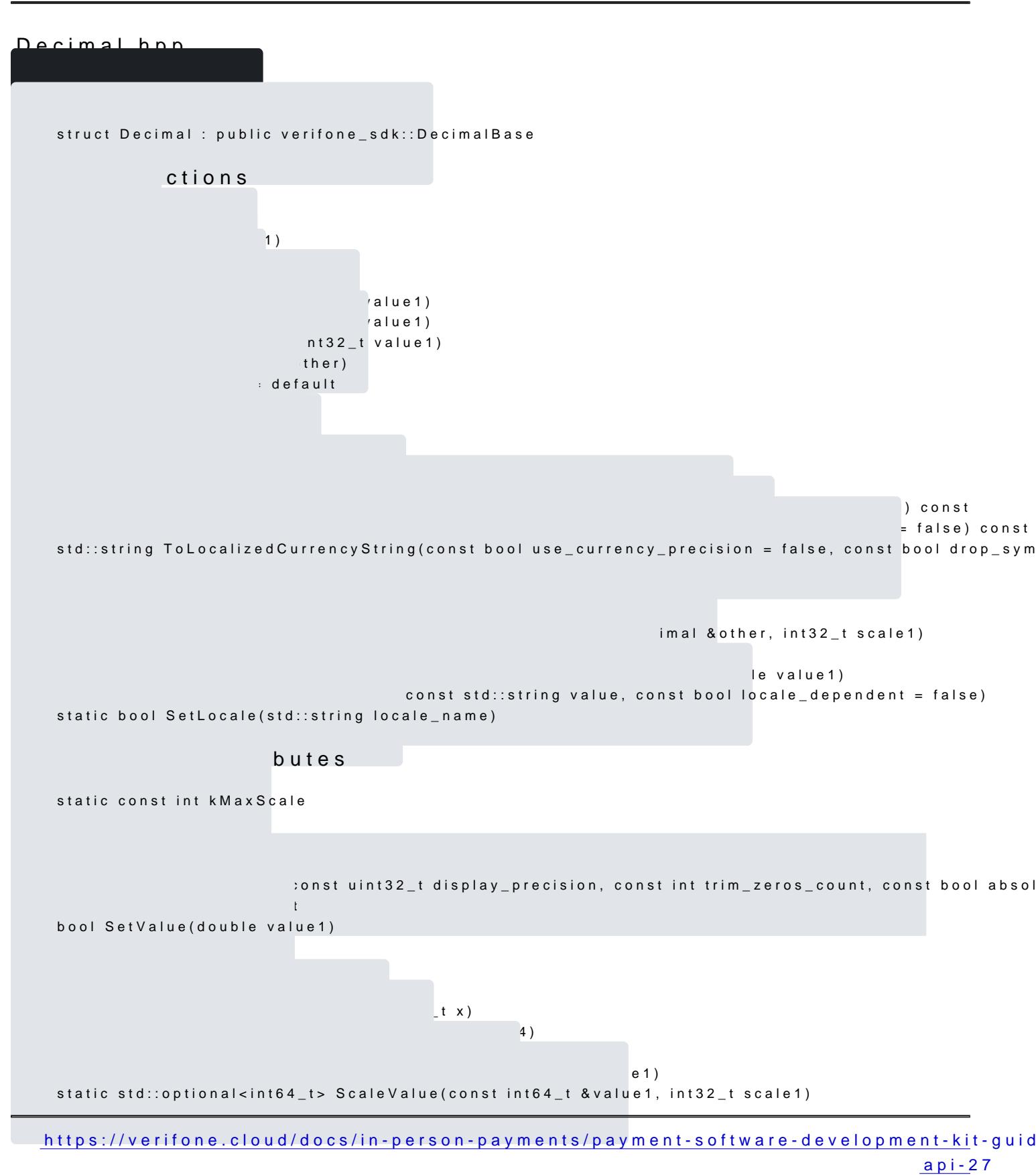

Updated: 16-Jul-2024

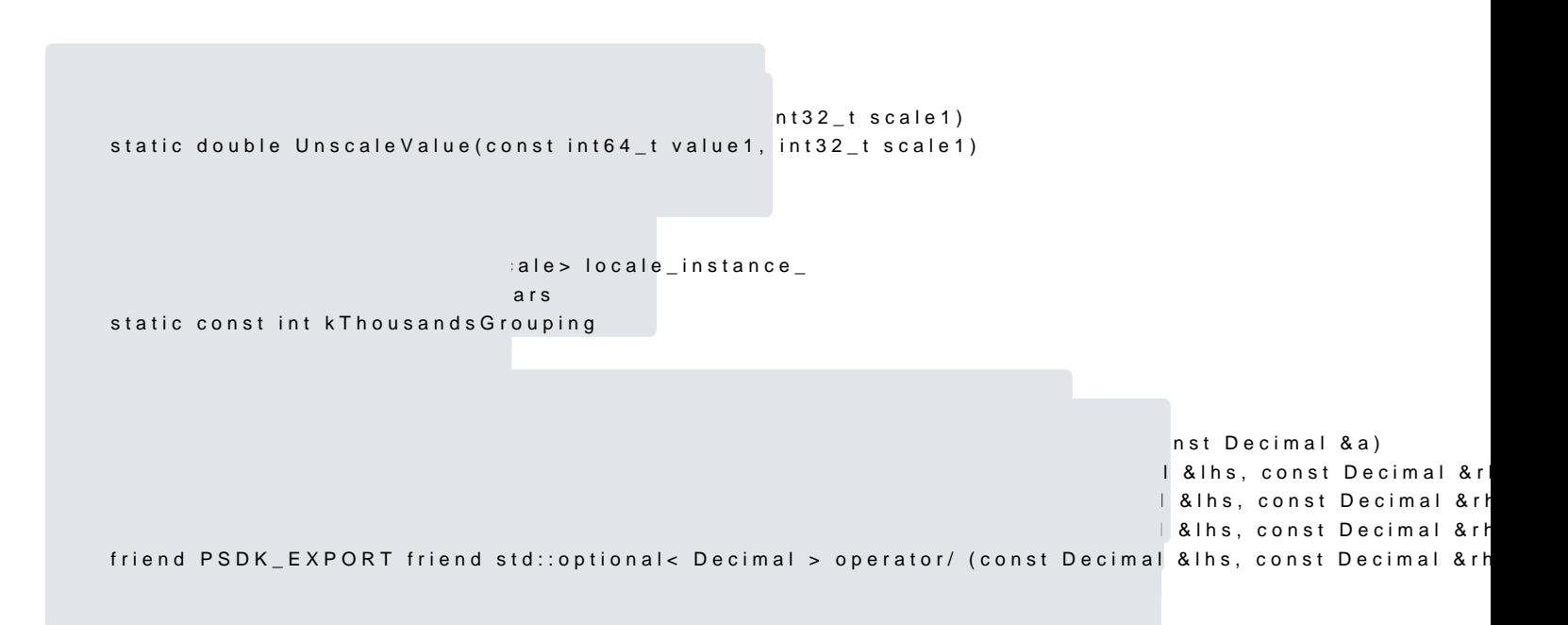